## **Free Download**

[Using Desktop Stacks In MacOS Mojave](https://tiurll.com/1ps3h1)

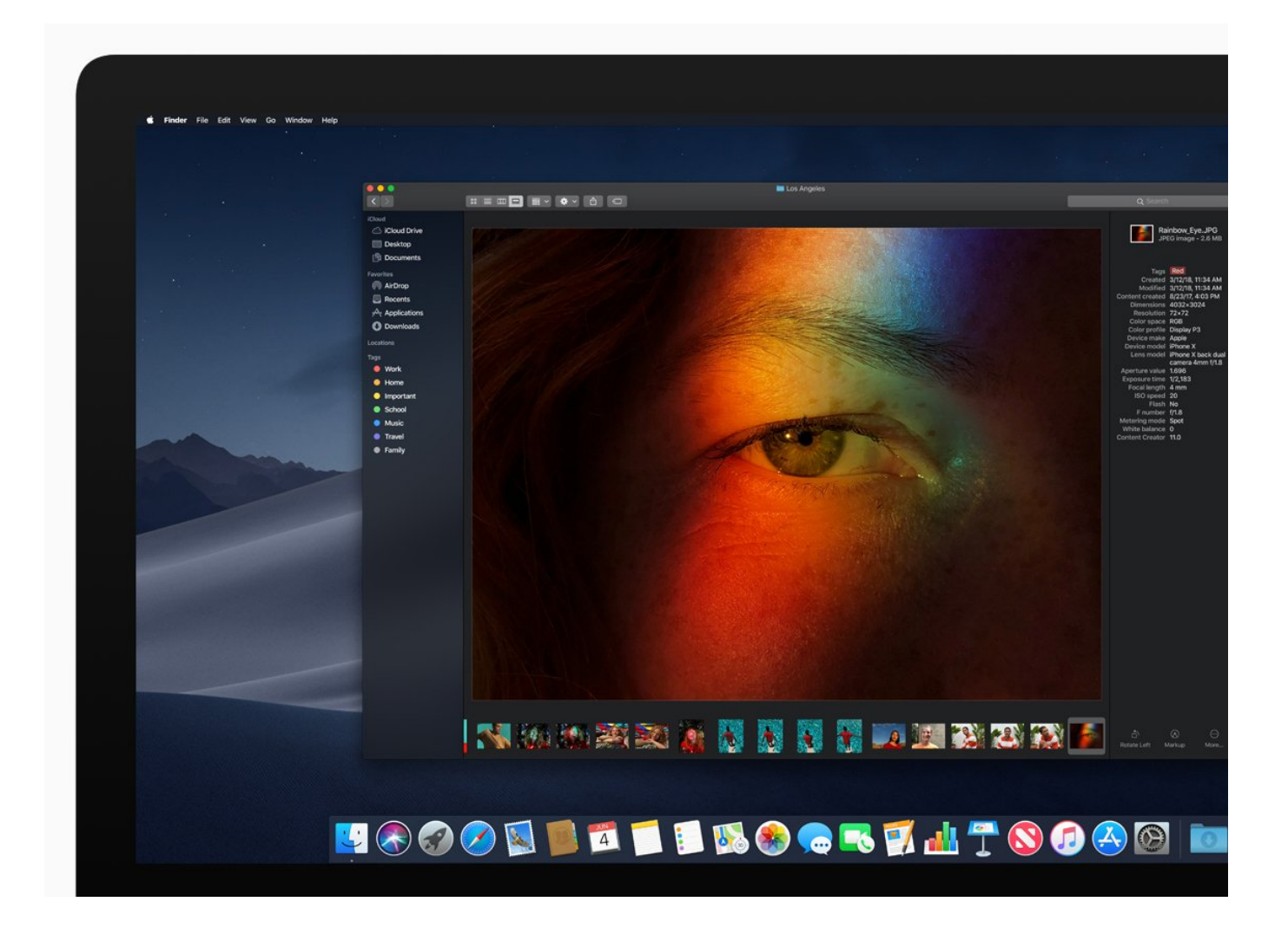

[Using Desktop Stacks In MacOS Mojave](https://tiurll.com/1ps3h1)

## **Free Download**

 $\mathbf{L}$ 

Many Mac users store files on their desktops. Apple even lets you sync your Desktop folder via iCloud. The upcoming macOS Mojave release .... How to use Stacks on Mac Desktop to tidy up messy files and clutter ... need MacOS Mojave 10.14 or later to have access to the Stacks feature, .... With MacOS Mojave and its new Stacks feature, I now have a quick and easy way to bring order to my desktop. Let's dive in.. If you're someone that has a lot of files on your desktop, you're going to love the new Stacks feature in .... When you organize your desktop with stacks on macos Mojave, you can be rest assured that everything will be moved to the right categories efficiently, including ...

Stacks are a feature found in Apple's macOS, starting in Mac OS X Leopard. As the name ... With the release of Mac OS X Snow Leopard, Stacks have been further enhanced. Stacks ... 10.8 Mountain Lion · 10.9 Mavericks · 10.10 Yosemite · 10.11 El Capitan · 10.12 Sierra · 10.13 High Sierra · 10.14 Mojave · 10.15 Catalina.. One of our favorite user interface tweaks is Stacks, a brand new way to organize files on your desktop.. You can also scrub through a stack of files to find the one you need. macos mojave stacks IDG. Stacks is a very useful feature that's quick to .... This post explains how to use macOS Mojave's Stacks feature to its ... Dynamic Desktop, and a redesigned Mac App Store along with others.. Designed especially for the desktop, stacks allow you to instantly clean up a cluttered desktop work space with just a few mouse clicks. Watch our .... macOS Mojave, the new version coming out, is a prototypically 2010s macOS release: filled with minor improvements, some additions ... The feature, called Desktop Stacks, automatically groups items on your desktop into .... macOS Mojave introduces Stacks, which organizes your desktop into stacks of files grouped by categories, and keeps it organized as you save .... You can expand and collapse any Stack to see what is inside, and use the file icons inside the Stack like regular icons. Desktop Stacks can help if .... macOS Mojave has a feature called desktop stacks that helps you ... Once you have the Finder's items in the menu bar, go to View>Use Stacks.. Mojave's new Stacks feature brings that visual approach to the Desktop, ... to invoke Stacks is by Controlclicking the Desktop and choosing Use Stacks from ... keep it clean—try the new Stacks feature in macOS 10.14 Mojave.. When macOS Mojave comes this Fall, a new feature will be coming by the name of Stacks. This allows you to organize your desktop with ease.. r/osx: Reddit's community for users, developers, and hackers of Mac OS X – the desktop operating system from Apple.. macOS Mojave stacks not grouping by type · macos desktop mojave. I have updated my MacBook Pro (15-inch, 2017) with macOS Mojave and everything is .... Desktop Stacks included with macOS Mojave and later can keep your Mac's desktop organized and keep it from becoming cluttered and ...

Jump to How to get Stacks in older versions of MacOS; > - Stacks isn't new to the Mac, it arrived with Mac OS X Leopard back in 2007 and allowed ... fbf833f4c1

[Internet Download Manager IDM IDMAN 6.18 Build 11 Serial Keys](http://ryagranal.yolasite.com/resources/Internet-Download-Manager-IDM-IDMAN-618-Build-11-Serial-Keys.pdf) [Tandemonium Pt. III: A Continuing Lesson in Communication](http://lieasyto.yolasite.com/resources/Tandemonium-Pt-III-A-Continuing-Lesson-inCommunication.pdf) [BookMacster 2.4.9](https://works.bepress.com/tirepgyouven/88/) [Fake Fake Steve Jobs Still Has Mojo](http://tiotoppbacle.over-blog.com/2020/07/Fake-Fake-Steve-Jobs-Still-HasMojo.html) [As regras do jogo no Google](http://wolffurhabu.over-blog.com/2020/07/As-regras-do-jogo-noGoogle.html) [T i Office 2013 Full – Download Office 2013 Full Final](https://lisaswihart1.doodlekit.com/blog/entry/10013699/t-i-office-2013-full-download-office-2013-fullfinal) [HoloLens Gets Two Distribution Partners In Europe](https://ameblo.jp/obachrode/entry-12610695250.html) [3 Online SVG Icon Generator Websites Free](https://www.sasken.com/sites/default/files/webform/resume/germele30.pdf) [Onyx Clad-SKIDROW](https://battle-command-apk-mod-unlock-all.simplecast.com/episodes/onyx-clad-skidrow) [The Legend of Zelda: Ocarina of Time: Guia para cegos](https://www.kantoordpv.be/nl-be/system/files/webform/visitor-uploads/the-legend-of-zelda-ocarina-of-time-guia-para-cegos.pdf)